# **MoodleScript : SHOW BLOCK**

## **Moteur de script MoodleScript**

## **Effet**

Montre les instances d'un bloc dans un cours.

#### **Syntaxe**

SHOW BLOCK <blocktype> IN <courseidentifier> SHOW BLOCK <blockidentifier> (todo)

#### **Exemples**

SHOW BLOCK latest news IN idnumber: U345654

SHOW BLOCK idnumber:"B203\_52"

SHOW BLOCK current

## **Attributs particuliers**

- **blocktype** : Un type de bloc (par exemple "latest\_news", "configurable\_report", etc.).
- **courseidentifier** : Un identifiant de cours
- **blockidentifier** : un identifiant unique de bloc (\*)

## **Autres défauts**

Aucun

#### **Notes**

(\*) Ceci suppose la mise en place des "identifiants de blocs" fournie par l'installation de certains plugins tiers.

#### **Voir aussi**

#### [Cacher un bloc](https://docs.activeprolearn.com/doku.php?id=local:moodlescript:language:hideblock)

Last update: 2024/04/04 local:moodlescript:language:showblock https://docs.activeprolearn.com/doku.php?id=local:moodlescript:language:showblock&rev=1664204110  $15:52$ 

[Revenir à l'index du langage](https://docs.activeprolearn.com/doku.php?id=local:moodlescript:languagespecification) - [Revenir à l'index du composant](https://docs.activeprolearn.com/doku.php?id=local:moodlescript)

From:

<https://docs.activeprolearn.com/> - **Documentation Moodle ActiveProLearn**

Permanent link: **<https://docs.activeprolearn.com/doku.php?id=local:moodlescript:language:showblock&rev=1664204110>**

Last update: **2024/04/04 15:52**

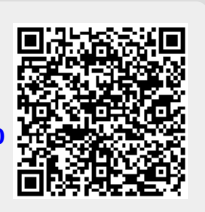